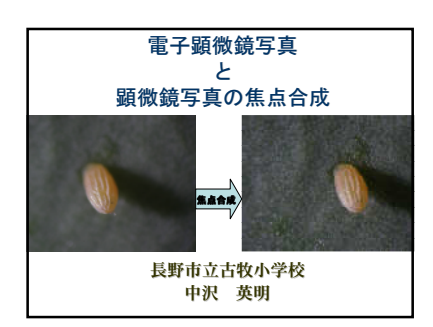

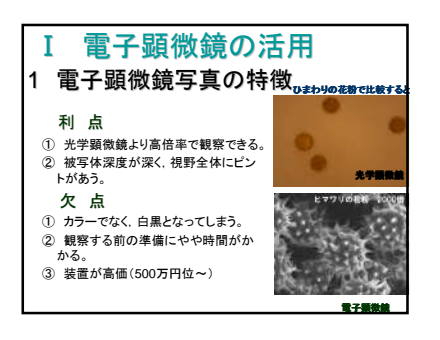

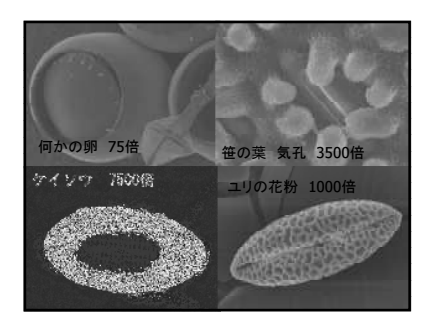

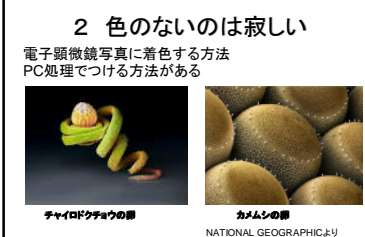

ちょっと難しそう

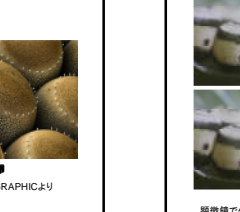

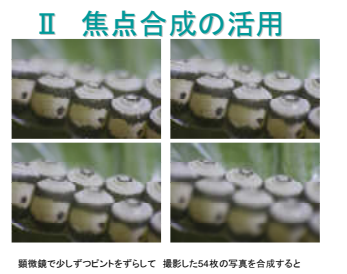

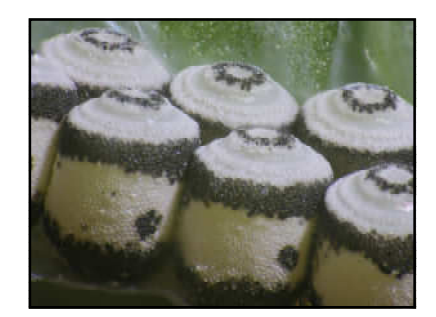

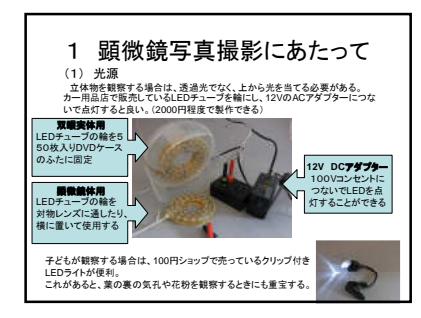

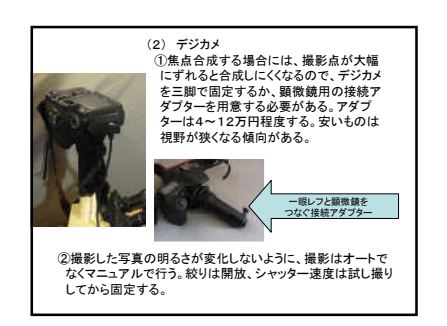

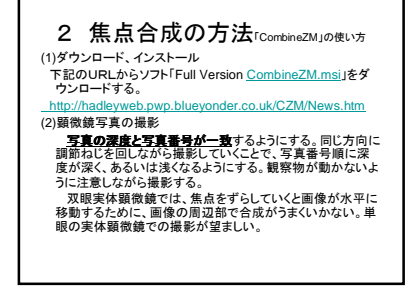

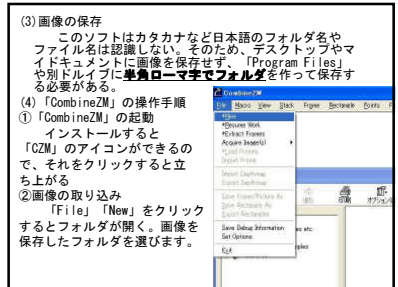

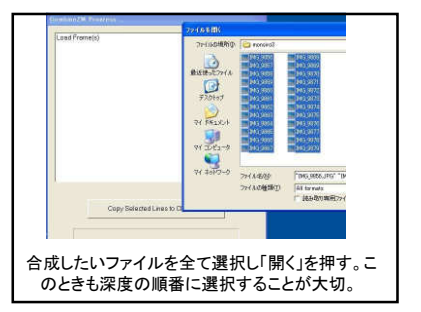

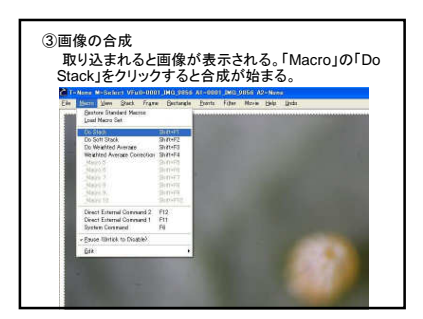

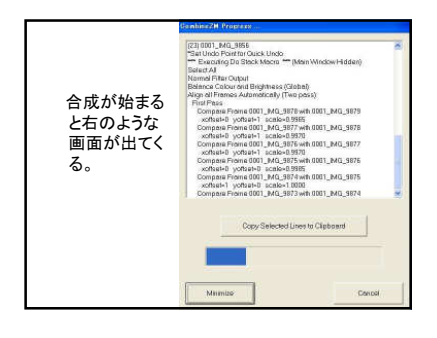

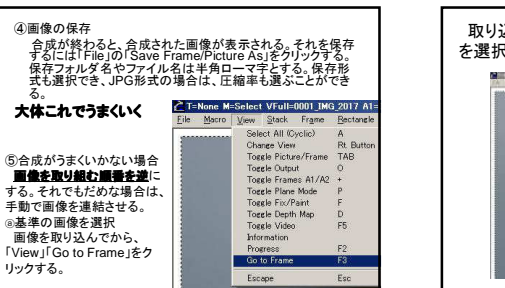

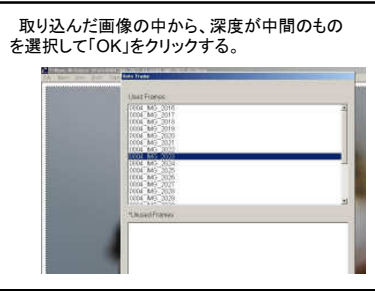

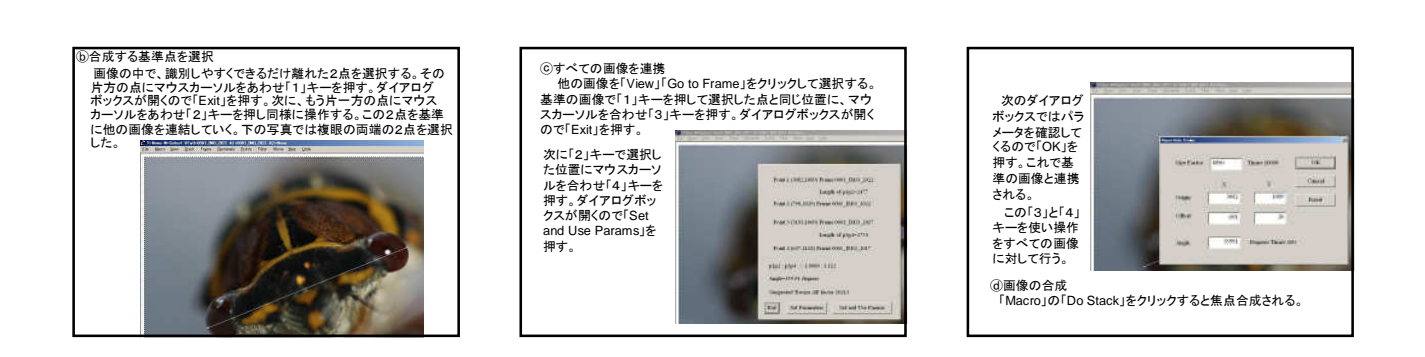

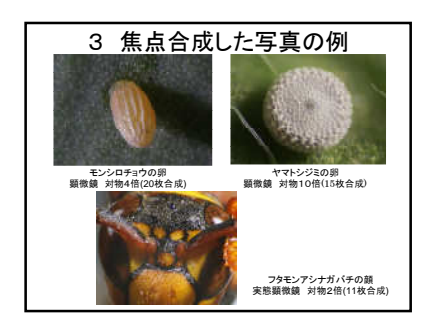

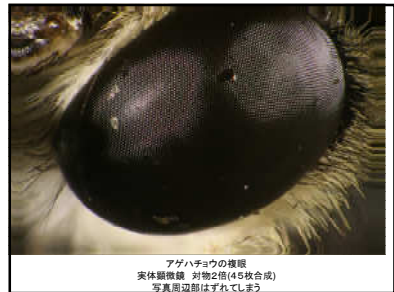

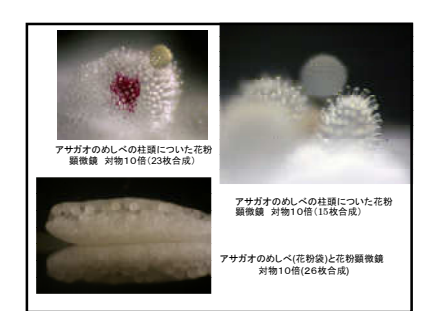

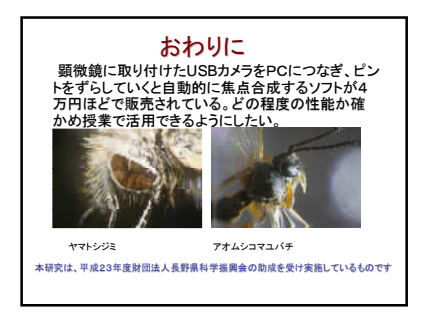